# **MOOVIL** Horario y mapa de la línea DEMANDA de autobús

DEMANDA Prestación Conjunta Navares de Enmedio - [Usa La App](https://moovitapp.com/index/api/onelink/3986059930?pid=Web_SEO_Lines-PDF&c=Footer_Button&is_retargeting=true&af_inactivity_window=30&af_click_lookback=7d&af_reengagement_window=7d&GACP=v%3D2%26tid%3DG-27FWN98RX2%26cid%3DGACP_PARAM_CLIENT_ID%26en%3Dinstall%26ep.category%3Doffline%26ep.additional_data%3DGACP_PARAM_USER_AGENT%26ep.page_language%3Des%26ep.property%3DSEO%26ep.seo_type%3DLines%26ep.country_name%3DEspa%25C3%25B1a%26ep.metro_name%3DSegovia&af_sub4=SEO_other&af_sub8=%2Findex%2Fes%2Fline-pdf-Segovia-5054-3387496-100066592&af_sub9=View&af_sub1=5054&af_sub7=5054&deep_link_sub1=5054&af_sub5=Control-Lines-1712211976&deep_link_value=moovit%3A%2F%2Fline%3Fpartner_id%3Dseo%26lgi%3D100066592%26add_fav%3D1&af_dp=moovit%3A%2F%2Fline%3Fpartner_id%3Dseo%26lgi%3D100066592%26add_fav%3D1&af_ad=SEO_other_DEMANDA_Prestaci%C3%B3n%20Conjunta%20Navares%20de%20Enmedio%20-%20Ayll%C3%B3n%20(IES)_Segovia_View&deep_link_sub2=SEO_other_DEMANDA_Prestaci%C3%B3n%20Conjunta%20Navares%20de%20Enmedio%20-%20Ayll%C3%B3n%20(IES)_Segovia_View) Ayllón (IES)

La línea DEMANDA de autobús (Prestación Conjunta Navares de Enmedio - Ayllón (IES)) tiene 2 rutas. Sus horas de operación los días laborables regulares son:

(1) a Ayllón (Ies): 07:30(2) a Navares De Enmedio: 14:30

Usa la aplicación Moovit para encontrar la parada de la línea DEMANDA de autobús más cercana y descubre cuándo llega la próxima línea DEMANDA de autobús

#### **Sentido: Ayllón (Ies)**

6 paradas [VER HORARIO DE LA LÍNEA](https://moovitapp.com/segovia-5054/lines/DEMANDA/100066592/6505962/es?ref=2&poiType=line&customerId=4908&af_sub8=%2Findex%2Fes%2Fline-pdf-Segovia-5054-3387496-100066592&utm_source=line_pdf&utm_medium=organic&utm_term=Prestaci%C3%B3n%20Conjunta%20Navares%20de%20Enmedio%20-%20Ayll%C3%B3n%20(IES))

Navares De Enmedio

Navares De Ayuso

Aldeonte

Encinas

**Grajera** 

Ies Sierra De Ayllón De Ayllón

**Horario de la línea DEMANDA de autobús** Ayllón (Ies) Horario de ruta:

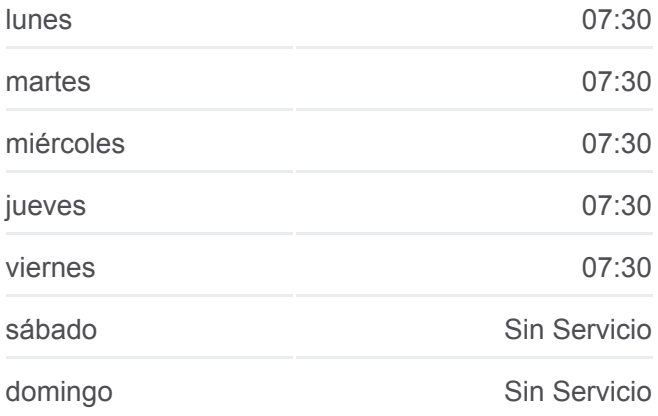

**Información de la línea DEMANDA de autobús Dirección:** Ayllón (Ies)

**Paradas:** 6 **Duración del viaje:** 32 min **Resumen de la línea:**

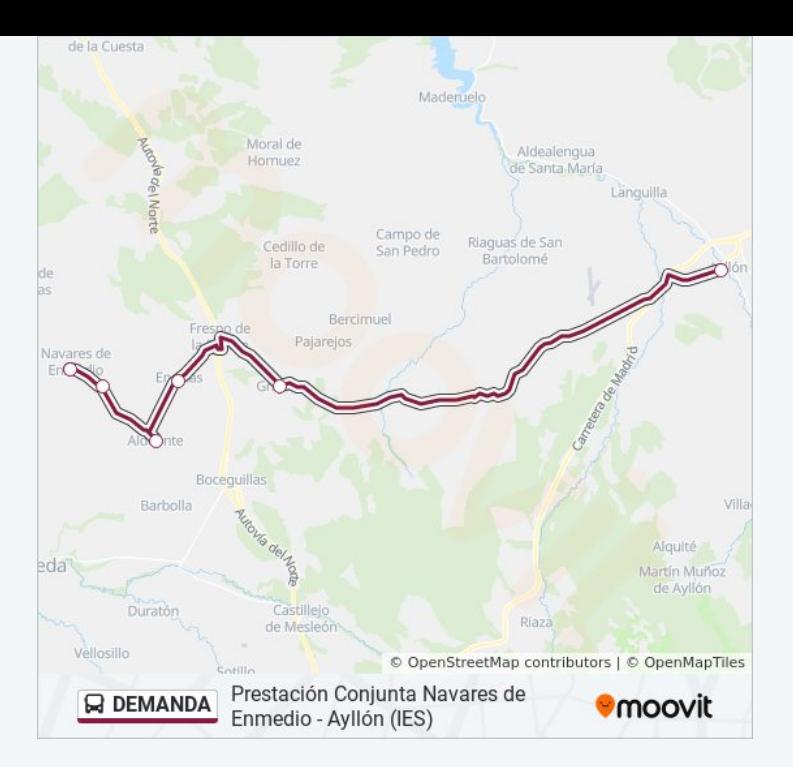

#### **Sentido: Navares De Enmedio**

6 paradas [VER HORARIO DE LA LÍNEA](https://moovitapp.com/segovia-5054/lines/DEMANDA/100066592/6506045/es?ref=2&poiType=line&customerId=4908&af_sub8=%2Findex%2Fes%2Fline-pdf-Segovia-5054-3387496-100066592&utm_source=line_pdf&utm_medium=organic&utm_term=Prestaci%C3%B3n%20Conjunta%20Navares%20de%20Enmedio%20-%20Ayll%C3%B3n%20(IES))

Ies Sierra De Ayllón De Ayllón

Grajera

Encinas

Aldeonte

Navares De Ayuso

Navares De Enmedio

### **Horario de la línea DEMANDA de autobús** Navares De Enmedio Horario de ruta:

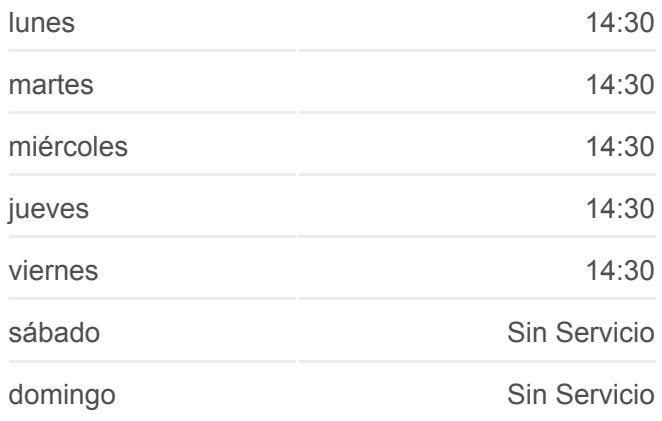

## **Información de la línea DEMANDA de autobús Dirección:** Navares De Enmedio

**Paradas:** 6 **Duración del viaje:** 28 min **Resumen de la línea:**

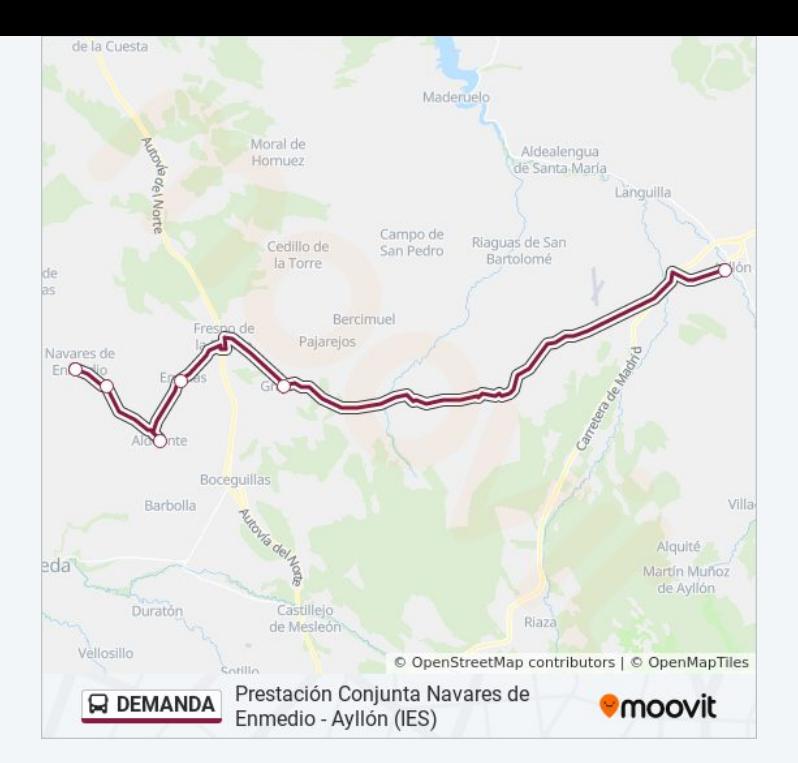

Los horarios y mapas de la línea DEMANDA de autobús están disponibles en un PDF en moovitapp.com. Utiliza [Moovit App](https://moovitapp.com/segovia-5054/lines/DEMANDA/100066592/6505962/es?ref=2&poiType=line&customerId=4908&af_sub8=%2Findex%2Fes%2Fline-pdf-Segovia-5054-3387496-100066592&utm_source=line_pdf&utm_medium=organic&utm_term=Prestaci%C3%B3n%20Conjunta%20Navares%20de%20Enmedio%20-%20Ayll%C3%B3n%20(IES)) para ver los horarios de los autobuses en vivo, el horario del tren o el horario del metro y las indicaciones paso a paso para todo el transporte público en Segovia.

[Acerca de Moovit](https://moovit.com/es/about-us-es/?utm_source=line_pdf&utm_medium=organic&utm_term=Prestaci%C3%B3n%20Conjunta%20Navares%20de%20Enmedio%20-%20Ayll%C3%B3n%20(IES)) · [Soluciones MaaS](https://moovit.com/es/maas-solutions-es/?utm_source=line_pdf&utm_medium=organic&utm_term=Prestaci%C3%B3n%20Conjunta%20Navares%20de%20Enmedio%20-%20Ayll%C3%B3n%20(IES)) · [Países incluídos](https://moovitapp.com/index/es/transporte_p%C3%BAblico-countries?utm_source=line_pdf&utm_medium=organic&utm_term=Prestaci%C3%B3n%20Conjunta%20Navares%20de%20Enmedio%20-%20Ayll%C3%B3n%20(IES)) · [Comunidad de Mooviters](https://editor.moovitapp.com/web/community?campaign=line_pdf&utm_source=line_pdf&utm_medium=organic&utm_term=Prestaci%C3%B3n%20Conjunta%20Navares%20de%20Enmedio%20-%20Ayll%C3%B3n%20(IES)&lang=es)

© 2024 Moovit - Todos los Derechos Reservados

**Mira los tiempos de llegada en tiempo real**

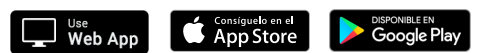